**AminetPart**

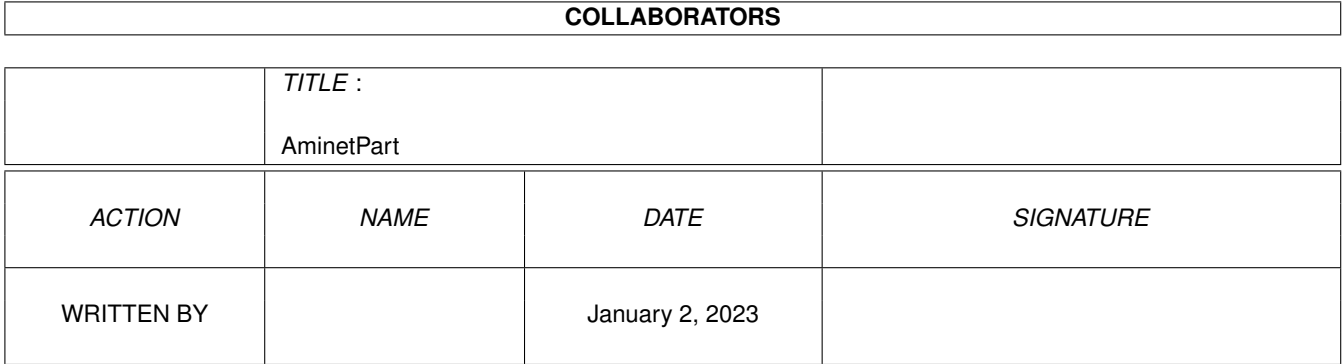

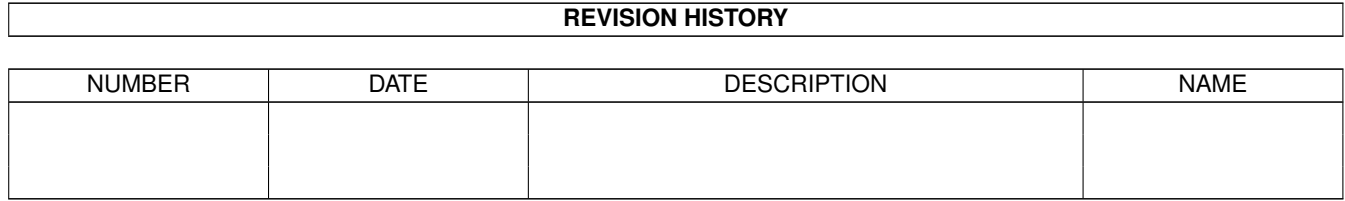

# **Contents**

### 1 AminetPart [1](#page-3-0) 1.1 Universal Message System . . . . . . . . . . . . . . . . . . . . . . . . . . . . . . . . . . . . . . . . . . . . . . [1](#page-3-1)

### <span id="page-3-0"></span>**Chapter 1**

## **AminetPart**

#### <span id="page-3-1"></span>1.1 Universal Message System

Click name to unpack, description to read the readme or get help

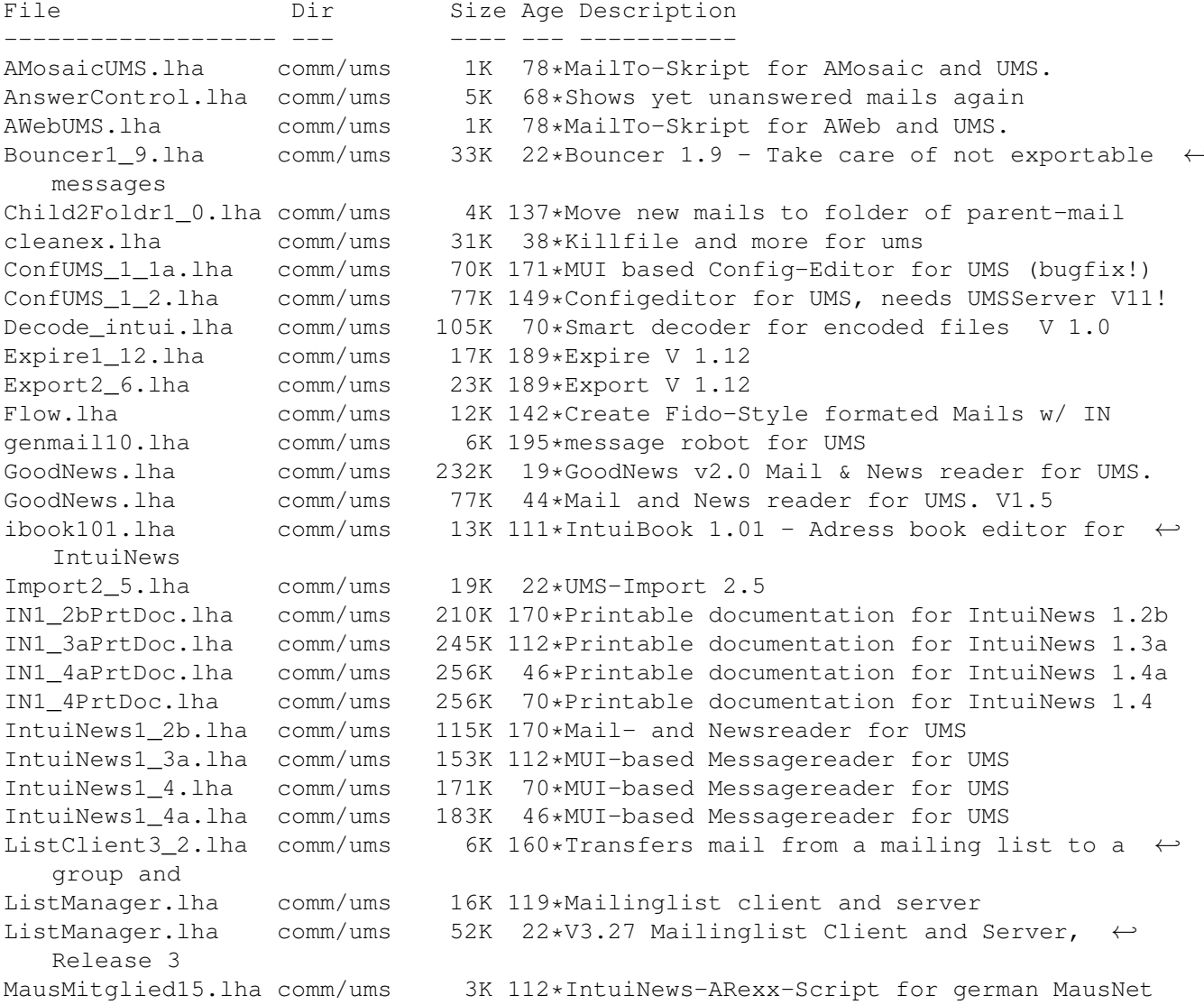

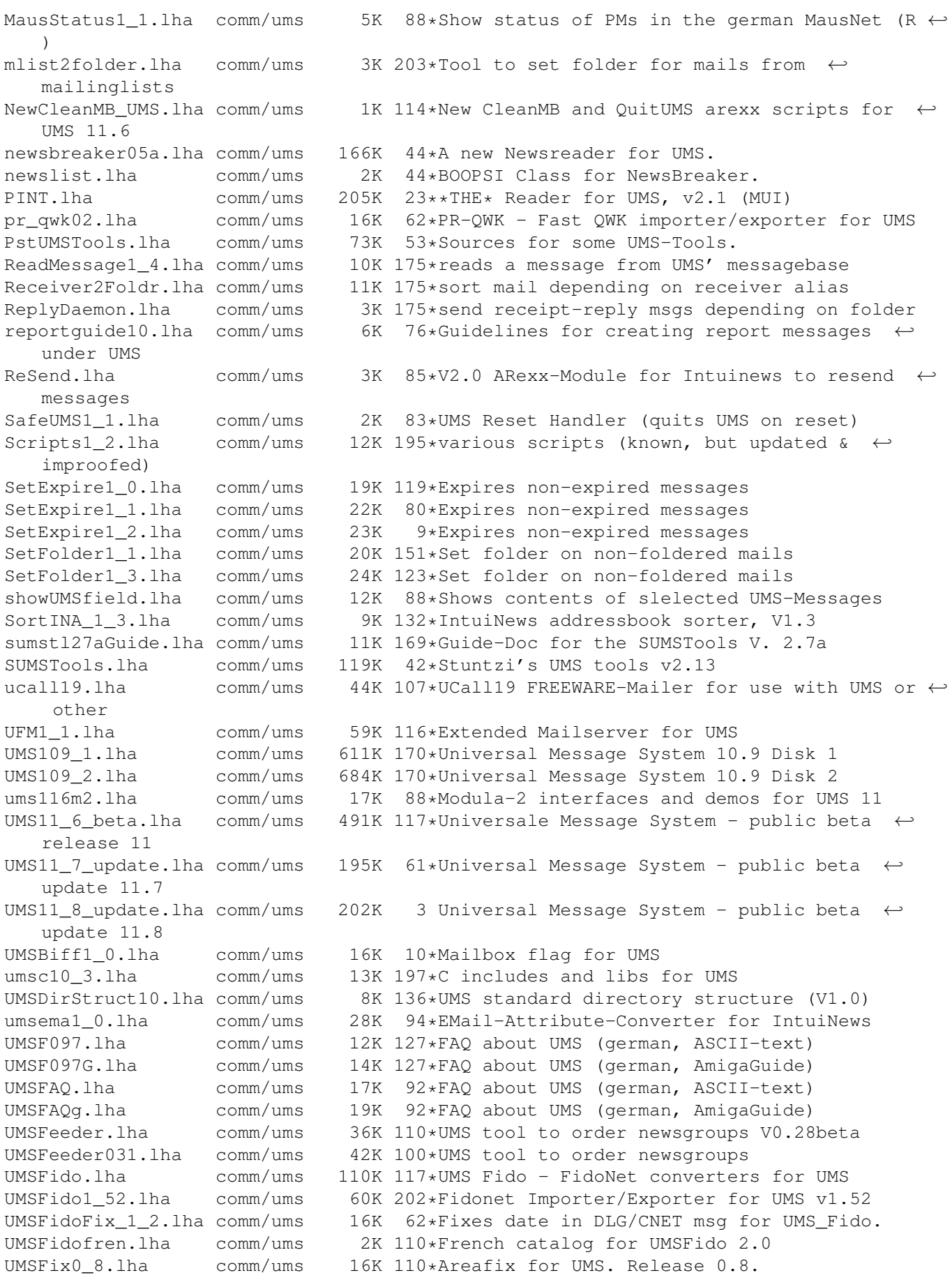

UMSFix1 0.lha 17K 101\*Areafix for UMS. Release 1.0. comm/ums UMSGP202.lha 29K 144\*UMS-Tool for the german MausNet  $c<sub>comm</sub>/rms$ 26K 141\*UMS group-maintenance for german MausNet UMSGroup211.lha comm/ums UMSGroup\_1\_51.lha comm/ums 20K 155\*UMS-Tool for the german 'MausNet' 36K 184\*Update for ums.library (10.21) umsl1021.lha comm/ums 20K 127\*A mailinglistmover for UMS UMSLW1\_2.lha comm/ums UMSMailSta108.lha comm/ums 20K 155\*Create statistics about UMS newsgroups UMSMailStat.lha comm/ums 48K 22\*Create statistics about UMS newsgroups UMSMailStat118.lha comm/ums 34K 112\*Create statistics about UMS newsgroups UMSMapsTool1\_2.lha comm/ums 38K 153\*MapsTool for the german Z-Netz. uses MUI. UMSMapsTool1 4.lha comm/ums 42K 118\*MapsTool for the german Z-Netz. uses MUI. UMSMaus3 2.1ha comm/ums 100K 127\*Current im/exporters for german MausNet 30K 159\*UMS Mail Monitor V1.3 umsmm13.lha comm/ums 72K 173\*UMS Exporter/Importer for german MausNet UMSM 117.1ha comm/ums UMSPasswd0\_11.lha comm/ums 11K 183\*Change UMS passwords umspgp01.lha comm/ums 5K 153\*Script, which detects received pgp-mails and decry umspgp02.lha 7K 150\*Script, which detects received pqp-mails  $\leftrightarrow$ comm/ums and decry umsrfc.lha comm/ums 334K 84\*UUCP/NNTP/POP3/SMTP for UMS (V0.12) umsrfc0 10.lha comm/ums 289K 126\*UUCP/NNTP/POP3/SMTP package for UMS (V0.10) 27K 117\*A mailreplyer for UMS UMSRW1\_4.lha comm/ums UMSSalve1\_0.lha comm/ums 17K 83\*Restores messages from a defective message  $\leftrightarrow$ base UMSSendmail1\_0.lha comm/ums  $20K$ 47\*Sendmail for UMS UMSstyleguide.lha comm/ums 21K 73\*The UMS Style Guide umssuplib05.lha comm/ums 43K 88\*Library with usefull functions for UMSprogramms umstutor.lha 26K 44\*A pre-release of a comming UMS-Tutorial comm/ums comm/ums 184K 204\*UMS Im/Exporter for UUCP (AUUCP 1.16 &  $\leftrightarrow$ umsuucp0 8.lha wUUCP compa UMSWatch1 2.1ha 24K 114\*'New mail'-shower for UMS. Release 1.2. comm/ums UMSWatch1 3.1ha comm/ums 29K 93\*'New mail'-shower for UMS. Release 1.3. 6K 18\*Exchange Mails/News via Miami UMSXChange.lha comm/ums umszco.lha comm/ums 84K 9\*V1.3, ZConnect im-/exporter. German only umszco.lha comm/ums 72K 22\*V1.2c, ZConnect im-/exporter. German only 70K 62\*V1.1, ZConnect im-/exporter. german only umszco.lha comm/ums 100K 176\*Zerberus (ZCONNECT) Im/Exporter for UMS UMSZer2\_22.lha comm/ums UMS\_M2e.lha comm/ums 7K 202\*Interfaces of ums.library for the A+L  $\leftrightarrow$ Modula-2 Com UMS QWK1c.lha comm/ums 26K 169\*Im/Exporter for QWK mail 27K 143\*OWK Converter for UMS UMS OWK1d.lha comm/ums 1K 78\*MailTo-Skript for Voyager and UMS. VoyagerUMS.lha comm/ums